## Verde. Spazio. Fluidità.

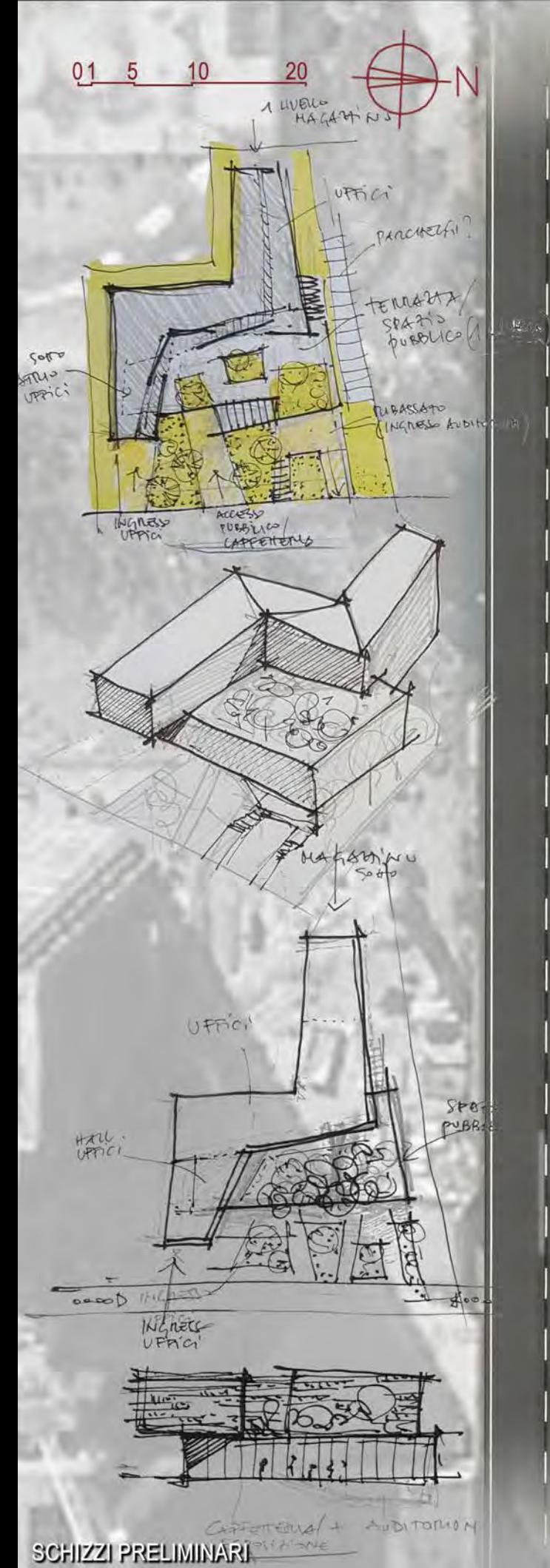

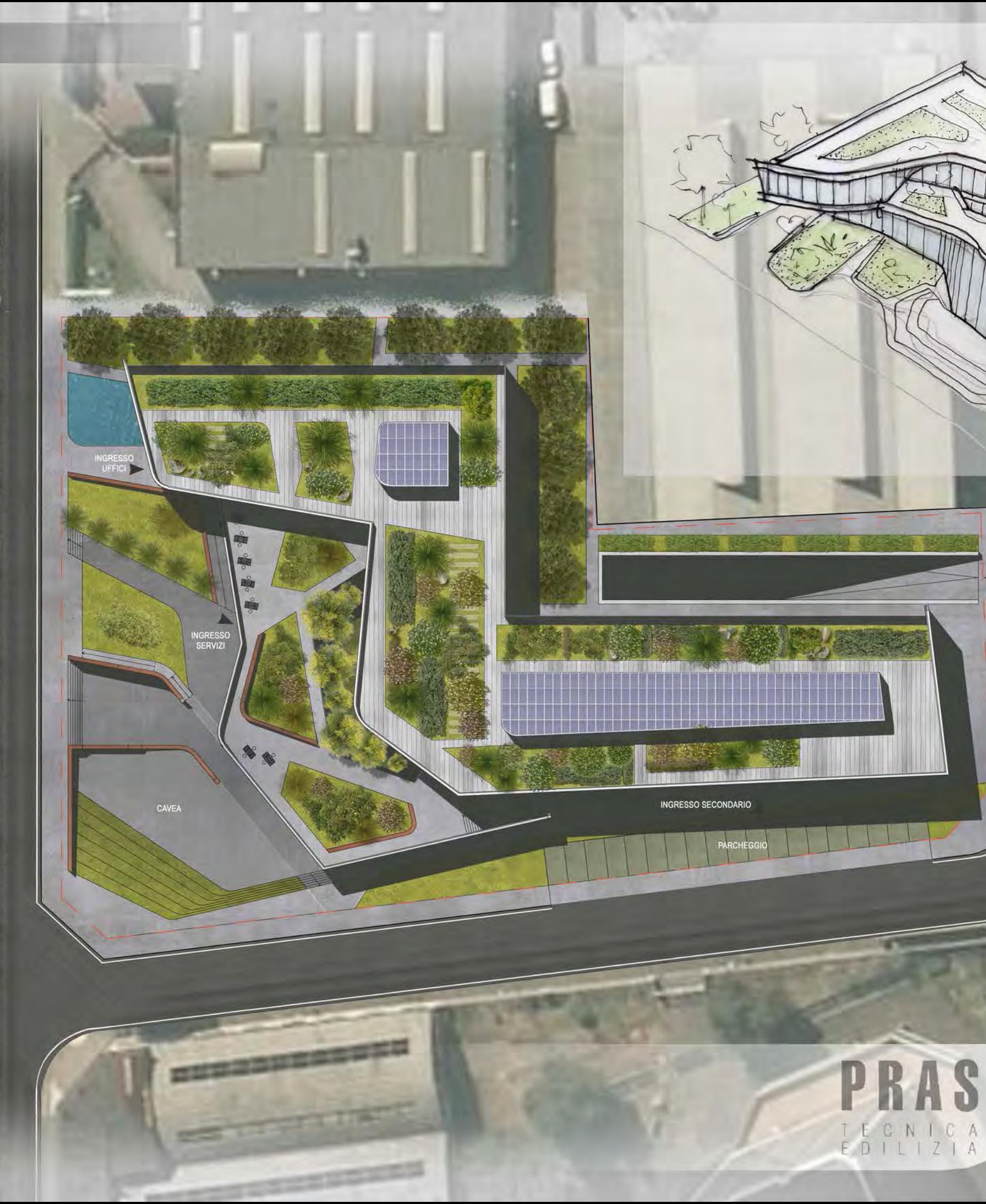

SCHIZZO PRELIMINARE

AGAZZ

Capogruppo Arch. Marco Fantozzi Arch. Mario Cutuli<br>Ing. Massimo Calda<br>Ing. Pieraldo Omodeo Salè<br>Arch. Antonella Severi<br>Ing. Francesco Fornaini<br>Ing. Mario Semproni

PANNELLI FOTOVOLTAICI INTEGRATI NELLA COPERTURA DEI VOLUMI **TECNICI** 

BARRIERA ARBOREA DAI VENTI DA NORD

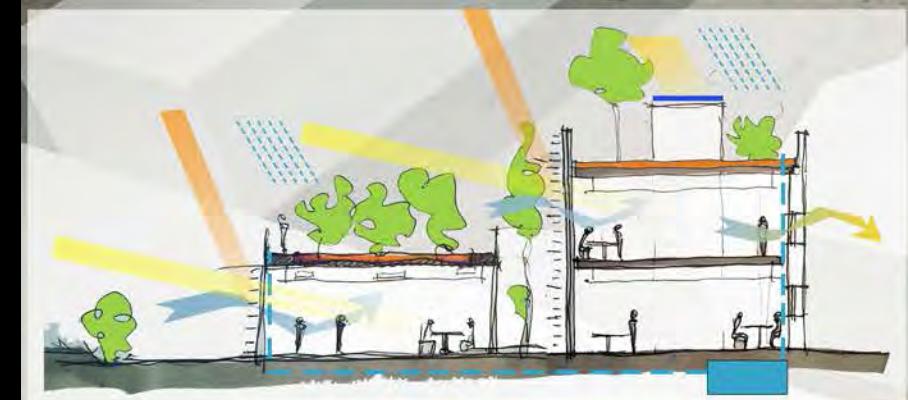

ALTO ISOLAMENTO TERMICO DELLA FACCIATA NORD-OVEST CON SISTEMA DI PARETE VENTILATA IN PIETRA

TETTI VERDI AD ALTO **ISOLAMENTO TERMICO** 

VASCA D'ACQUA: **GARANTISCE IL** RAFFRESCAMENTO ESTIVO

> **Progetta**<br>Stephenson 86 ۰ liuni

上

1117

## TETTI VERDI AD ALTO **ISOLAMENTO TERMICO**

PARETE VETRATA A SUD-EST SCHERMATA CON BRISE-SOLEIL CON DIFFERENTE GRADO DI PERMEABILITA' A SECONDA DELLE FUNZIONI

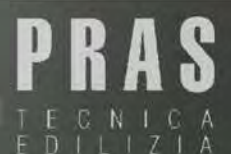

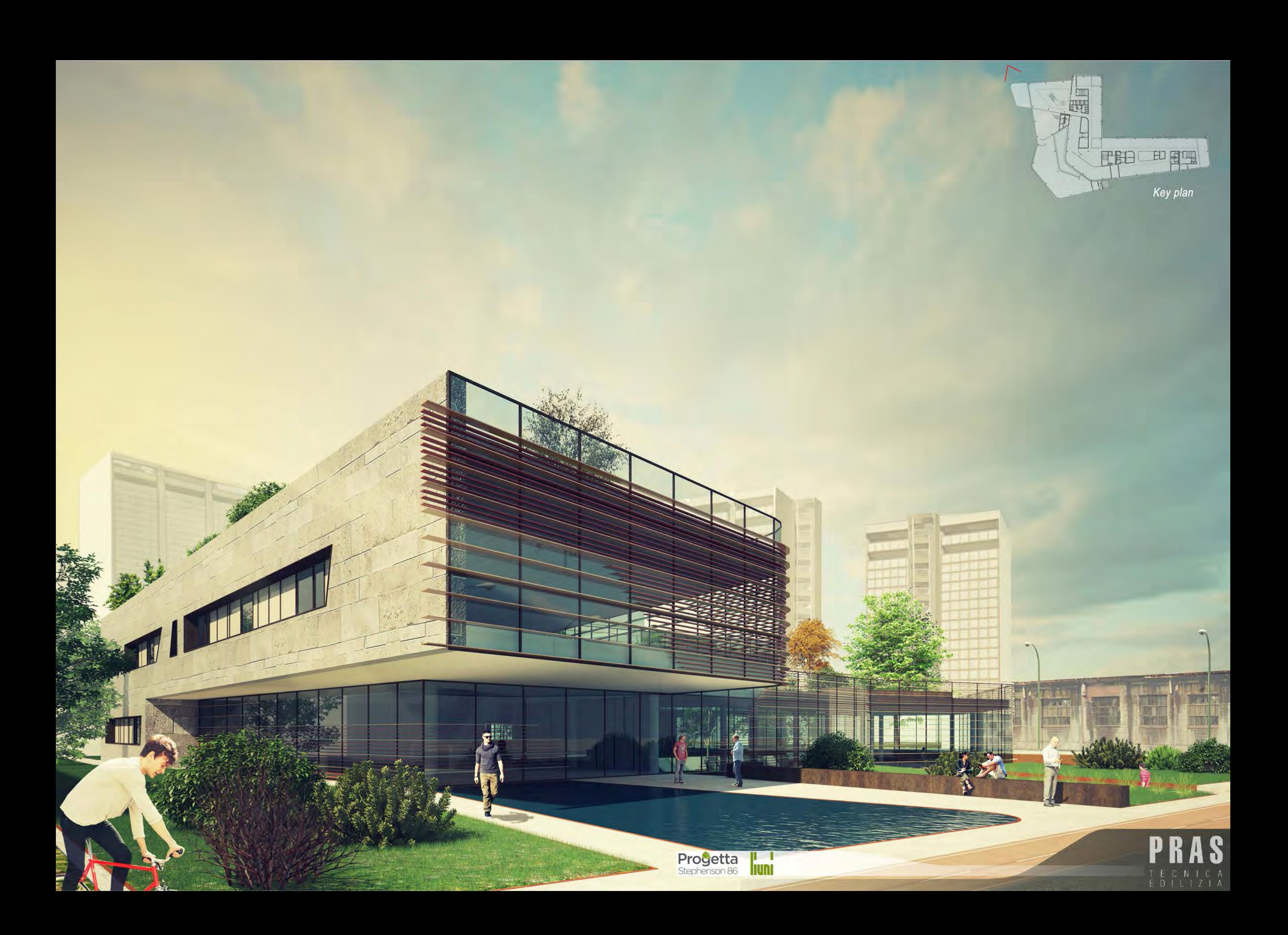

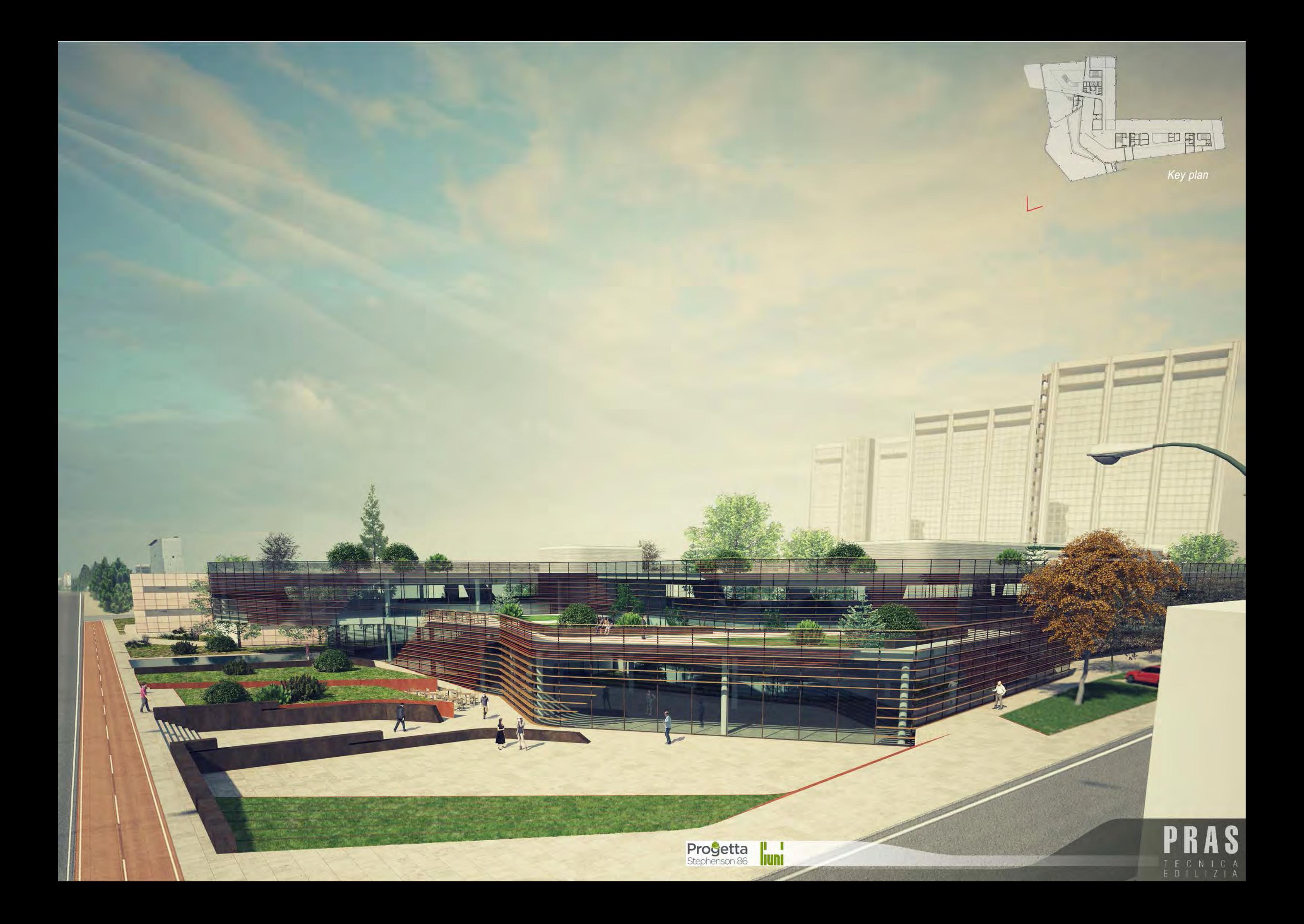

## **FINITURE INTERNE**

- 1 Rivestimento a parete Liuni Groove
- 2 Pavimento vinilico Polysafe Arena Pur Liuni<br>Cement 5088

 $\mathbf{M}$ 

 $\bullet$ <sub>1</sub>

 $\mathbb{R}$ 

● 3 Pavimento effetto parquet Camaro Loc<br>white limed oak 3441

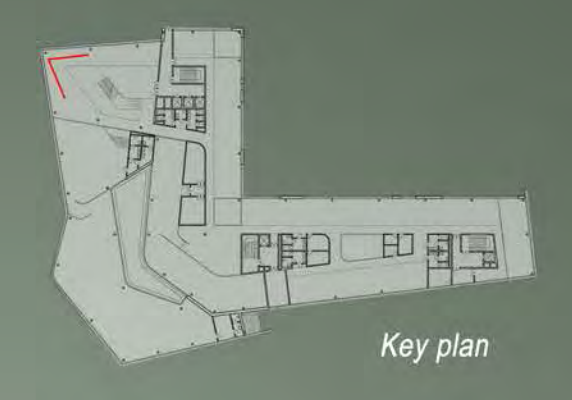

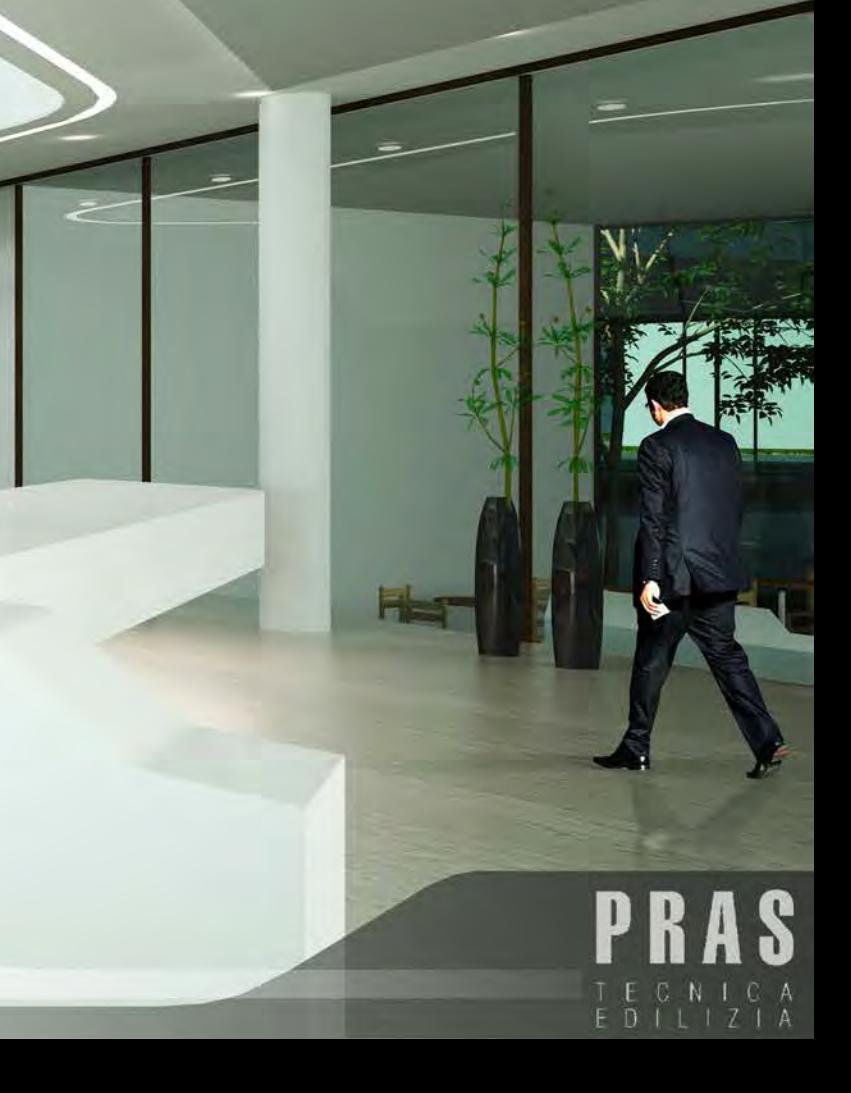

TTT

**Progetta III**<br>Stephenson 86